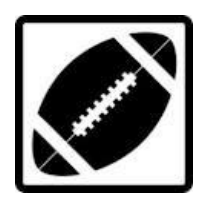

## **CENTRAL HIGH BRONCHOS**

**HIGH SCHOOL FOOTBALL**

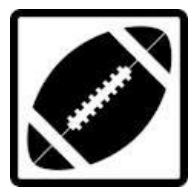

**2018**

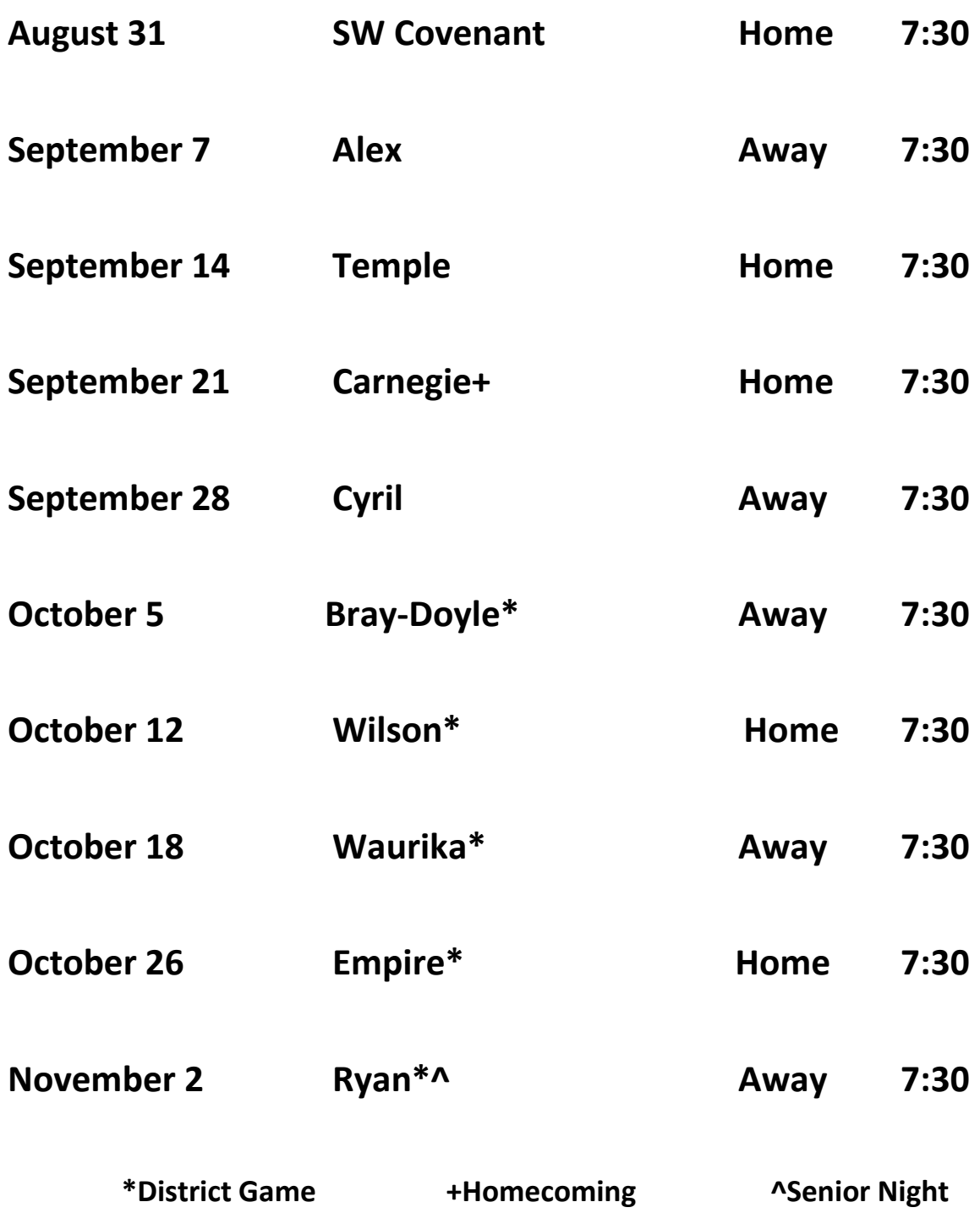